## Guía Ejercicios Nº 002

- 1) Implemente un programa utilizando la función *while* que calcule la suma de los primeros N números enteros. suma = 1+2+3+...+N. Ej:  $N=5$ , suma = 15
- 2) Implemente un programa que imprima en la pantalla de *command window* la sucesión de números entre 1 y N separados por comas. Ej: N=7; 1, 2, 3, 4, 5, 6, 7
- 3) Implemente un programa que indique qué número, de una lista ingresada por el usuario, es el mayor y qué número es el menor. Usuario tiene la opción de terminar el ingreso de números con el número 0. Ej: Usuario ingresa 4, 6, 2, 5, 1, 3, 0. Mayor = 6, Menor = 1.
- 4) Utilizando la función *randi(3)*, la cual arroja un número aleatorio entre 1 y 3, implemente un juego de Piedra, Papel o Tijera, donde el usuario puede seleccionar su opción contra el computador.
- 5) Modifique el problema anterior para permitir que el usuario pueda volver a jugar después de terminar una partida de juego. Registre el número de empates y de partidas ganadas por el computador y el jugador.
- 6) Implementar un programa que divida un número N ingresado por el usuario en 2 hasta que el resultado sea menor que 2. El programa debe mostrar como resultado el número resultante cuando el número N es dividido P veces. Ej: N=12,5, resultado = 1,56 P=3.
- 7) Implemente un programa que adivine el número, entre 1 y 100, que está pensando el usuario. El programa puede realizar preguntas al usuario, el cual puede responder como máximo con 3 opciones (ej. 1: SI, NO ej 2: igual, menor, mayor). Implemente el programa con el menor número de instrucciones y preguntas posible.
- 8) Escriba un programa que escriba las tablas de multiplicar del 1 al 10, según se muestra a continuación

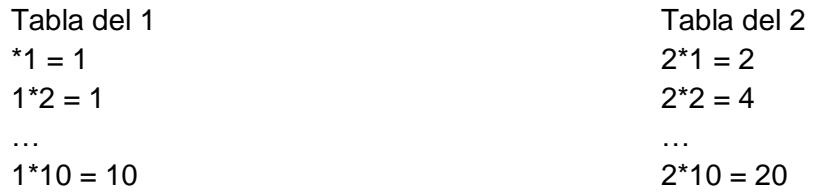

9) Modificar el programa de la función exponencial realizado en clase de tal manera que determine el número de iteraciones (N) para que el error entre el valor calculado con la función exp(x) del Matlab y la función construida con la serie sea menor que el error  $e = 0.00001$ .

10) Hacer un programa que calcule los elementos de la sucesión de Fibonacci hasta el **m**-ésimo. Dicho número **m** debe ser ingresado por el usuario. La sucesión de Fibonacci es dada por

$$
F_1 = 1, F_2 = 2
$$
  $F_n = F_{n-1} + F_{n-2}$ 

11) Hacer un programa que calcule de manera aproximada la función coseno

$$
\cos(x) \approx 1 + \sum_{n=1}^{N} \frac{(-1)^n x^{2n}}{(2n)!}
$$

Se recomienda probar los resultados usando, recuerde que en los ángulos se expresan en radianes.

$$
\cos\left(\frac{\pi}{4}\right) = \cos(0.78539) = 0.70711255355667950900277264934023
$$

- 12) Hacer un programa que calcule el promedio de un conjunto de números naturales que son ingresados por el teclado. El criterio de parada del ingreso de números es ingresar el cero o bien un número entero negativo.
- 13) Escriba un programa que indique si el número ingresado por el usuario es un número primo o no
- 14) Escriba un programa que calcule los N primeros números primos. N es ingresado por el usuario
- 15) Escriba un programa que sume los N primeros números primos. N es ingresado por el usuario.